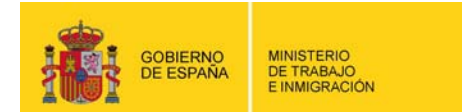

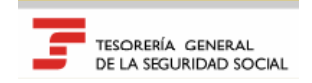

# Remisión Electrónica de Documento s NOTICIAS RED

 $\overline{\phantom{a}}$ 

Boletín 2009/17 30 de noviembre de 2009

# **ANULACIÓN DE RECIBOS DE LIQUIDACIÓN DE COTIZACIONES CON CABECERA DE PAGO ELECTRÓNICO EMITIDA.**

Desde septiembre de 2009 la Tesorería General de la Seguridad Social aplica automáticamente la modalidad de pago electrónico a todas aquellas liquidaciones respecto de las cuales los empresarios no hayan elegido una modalidad de pago. Esta actuación únicamente se realiza respecto de aquellas liquidaciones que reúnan las condiciones indicadas en el Boletín de Noticias RED 2009/15 de fecha 28 de agosto de 2009. Con esta funcionalidad se pretende facilitar la obtención del documento de ingreso de cuotas a la Seguridad Social, así como reducir los errores en la cumplimentación del mismo.

Sin embargo, en este momento, el cierre de la modalidad de pago y la obtención del Recibo de Liquidación de Cotizaciones con cabecera de pago electrónico implica que el documento TC2 queda bloqueado sin posibilidad de poder sustituirse por otro distinto dentro del mes de presentación.

Con el fin de permitir la sustitución del TC2 dentro del mes, a partir del próximo día 1 de diciembre entrará en funcionamiento un nuevo servicio que va a permitir la anulación de los Recibos de Liquidación de Cotizaciones con cabecera de pago electrónico emitida.

El acceso a esta funcionalidad se realizará a través de la transacción "Anulación de Recibos de Liquidación de cotizaciones con pago electrónico cerrado" a la cual se podrá entrar a través de la oficina virtual -Sistema RED - > Cotización On-Line Real-.

Una vez anulado el Recibo de Liquidación de Cotizaciones, el documento TC2 quedará desbloqueado debiendo ser sustituido con una nueva liquidación.

Los plazos en que debe presentarse la nueva liquidación en función de la fecha de anulación del Recibo de Liquidación de Cotizaciones y los efectos que se producirán si no se presenta una nueva liquidación serán los siguientes:

- o Si la anulación del Recibo de Liquidación de Cotizaciones se realiza antes del día 24 del mes, deberá remitirse un nuevo TC2 antes de dicha fecha.
- o Si la anulación del Recibo de Liquidación de Cotizaciones se realiza entre el día 24 y el 27 (26 en el mes de febrero), el TC2 deberá remitirse hasta el día 27 (26 en el mes de febrero).
- o A partir del día 28, los cierres se realizarán diariamente, por lo que la sustitución deberá realizarse el mismo día en el que se realice la anulación del Recibo de Liquidación.

En los tres casos anteriores, de no recibirse un nuevo TC2, se volverá a remitir un nuevo Recibo de Liquidación de Cotizaciones con los mismos cálculos que el inicial con la particularidad de que los datos para su ingreso por la modalidad de pago electrónico (cabecera de cobro) serán diferentes. En todo caso, **el ingreso debe realizarse necesariamente con este último recibo emitido.**

El Recibo de Liquidación de Cotizaciones anulado no podrá ser impreso por la Winsuite. No obstante, en el supuesto de que el usuario lo hubiera impreso con anterioridad se recomienda, para evitar equivocaciones, que se destruya el documento anterior.

En la oficina virtual -Sistema RED -> Documentación -> Manuales de Usuario- se encuentra disponible el "manual de usuario de transacciones de Recibos de Liquidación de Cotizaciones con pago electrónico", en el que se describen las pantallas y el funcionamiento de este nuevo servicio.

#### **INSTRUCCIONES PARA LA CUMPLIMENTACIÓN DE BONIFICACIONES COMPATIBLES**

Actualmente determinados tipos de bonificaciones (CD22:Bonificaciones F.E. cuantía fija, CD23: Bonificaciones sector industrial incentivado y CD06: Reducciones) exigen para su correcto tratamiento en los documentos TC2 a través del Sistema RED que venga cumplimentado el campo "Colectivo de Peculiaridad de Cotización" (campo 1269 del segmento DAT).

Debido a que este dato se refleja a nivel de DAT, cuando una de las bonificaciones anteriores es compatible con otra cuya cumplimentación exige también el colectivo de peculiaridad de cotización, la empresa sólo puede reflejar un colectivo incentivado. En este caso, el Sistema genera diversos errores.

Actualmente las bonificaciones compatibles con otras que exigen la cumplimentación del campo "Colectivo de Peculiaridad de Cotización" son las siguientes:

#### **Bonificaciones por mantenimiento en el empleo de trabajadores mayores de 55 años del sector del textil y del calzado,**

Estas bonificaciones se reflejan con clave CD23 ("Bonificaciones Sector industrial Incentivado") y colectivos 1001 "Sector Textil mayores de 55 años"; 1062 "Sector Textil mayores de 59 años", 0927 "Sector calzado mayores de 55 años y tres años de antigüedad" y 0936 "Sector calzado mayores de 59 años y 3 años de antigüedad".

### **Trabajadores mayores de 59 años y 4 años de antigüedad .**

Estas reducciones de cuotas se reflejan con clave CD06 y colectivo incentivado 3141.

#### **Bonificaciones por reincorporación de trabajadoras tras el período de descanso por maternidad,**

Estas bonificaciones son compatibles con otras que la empresa pudiera venir disfrutando por ese trabajador por la contratación inicial o por transformación de un contrato de duración determinada en indefinida.

Se reflejan con clave CD22 (Bonificaciones cuantía fija) y colectivo de peculiaridad de cotización 0016 "Mujer reincorporada maternidad".

Con el fin de evitar los errores indicados en el segundo párrafo de este apartado, cuando alguna de los tres tipos de bonificaciones relacionadas se simultaneen con otras que sean compatibles con ellas, en el correspondiente segmento DAT se deberá consignar el "Colectivo de Peculiaridad de Cotización" que da lugar a dicha compatibilidad, es decir, alguno de los indicados en los puntos anteriores -1001, 1062, 0927, 0936, 3141 ó 0016-.

#### **REAL DECRETO 1430/2009, DE 11 DE SEPTIEMBRE, POR EL QUE SE DESARROLLA REGLAMENTARIAMENTE LA LEY 40/2007, DE 4 DE DICIEMBRE, DE MEDIDAS EN MATERIA DE SEGURIDAD SOCIAL, EN RELACIÓN CON LA PRESTACIÓN DE INCAPACIDAD TEMPORAL. (BOE 29 DE SEPTIEMBRE)**

En desarrollo de lo establecido en las disposiciones adicionales quinta y séptima de las Leyes 51/2007 y 2/2008, de Presupuestos Generales del Estado para 2008 y 2009, respectivamente, el artículo 5 del Real Decreto 1430/2009, de 11 de septiembre, por la que se desarrolla reglamentariamente la Ley 40/2007, de 4 de diciembre, establece una reducción del 50 % de la cuota empresarial por contingencias comunes en caso de traslado de un trabajador con enfermedad profesional a un puesto compatible con su estado.

En idénticas situaciones de diagnóstico, la misma reducción se aplicará en los casos en que los trabajadores con enfermedad profesional sean contratados por otra empresa diferente de aquella en que prestaban servicios cuando se constató la existencia de dicha enfermedad, para desempeñar un puesto de trabajo compatible con su estado de salud.

Estas reducciones en el ámbito de cotización se deberán consignar con clave de reducción CD06 y con el Colectivo de Peculiaridad de Cotización 3220.

En el ámbito de afiliación las instrucciones para comunicar estas situaciones se dieron en el Boletín de Noticias RED 2008/01, de 4 de febrero de 2008.

## **COMUNICACIÓN SITUACIONES DE IT EN EL RÉGIMEN ESPECIAL AGRARIO.**

Se recuerda la obligación de las empresas del Régimen Especial Agrario de comunicar las situaciones de IT durante los períodos en los que no existe pago directo de la prestación por parte de la entidad gestora o colaboradora. Esta comunicación debe realizarse respecto de todos los trabajadores incluidos en el Régimen Especial Agrario, tanto respecto de los que se ha optado por cotizar por el sistema general como respecto de los que se ha optado por cotizar por la modalidad de jornadas reales.

La comunicación de estas situaciones debe realizarse a través del servicio SITUACIONES IT. En el Boletín de Noticias RED 2009/6 de 1 de abril se dieron las instrucciones sobre el funcionamiento de esta transacción.

**La no comunicación de esta situación provocará incidencias posteriores en el tratamiento de la recaudación y en la detección de la deuda que pueden originar la consideración como empresa deudora de aquellas que no comuniquen esta información.** 

## **NUEVO FORMATO DEL RECIBO DE LIQUIDACIÓN DE COTIZACIONES**

A partir del 1 de diciembre de 2009 el actual Recibo de Liquidación de Cotizaciones cambia su formato para adaptarse al resto de documentos emitidos por la Tesorería General de la Seguridad Social.

El nuevo Recibo de Liquidación de Cotizaciones contendrá una línea de "Codificaciones informáticas", así como huellas de línea horizontal y un total de huellas horizontales.

Para aquellas empresas que impriman con sus aplicaciones el Recibo de Liquidación de Cotizaciones a partir del fichero RCB se encuentra disponible en el apartado manuales la nueva versión de este fichero.

# **NUEVAS COMUNICACIONES A TRAVÉS DEL SISTEMA RED**

Utilizando como canal de comunicación el Sistema RED, la Tesorería General de la Seguridad Social y el Instituto Nacional de la Seguridad Social van a empezar a remitir comunicaciones individualizadas a usuarios del sistema RED.

Estas comunicaciones proceden de la actuación de la Tesorería General de la Seguridad Social o del Instituto Nacional de la Seguridad Social en el ejercicio de sus competencias.

En este sentido la Tesorería General podrá remitir información a las empresas relativa a la situación de sus obligaciones en materia de cotización. En siguientes boletines de NOTICIAS RED se informará del contenido de las nuevas comunicaciones que se vayan incorporando a través de este canal.

Estas comunicaciones se podrán imprimir a través de la WinSuite32, dentro del apartado Impresión/Información general (comunicados/normas).

#### **TRANSACCIÓN DE RELACIÓN TRABAJADORES ASOCIADOS A UN DOCUMENTO DE DEUDA**

Con el propósito de que las empresas pudieran tener conocimiento del origen de la deuda por bonificaciones, reducciones y exoneraciones –deuda en concepto de "Descubierto Parcial. Error en datos de cotización"-, tal y como se informó en el Boletín de Noticias RED 2009/12, de fecha 3 de julio, desde julio de 2009 tienen a su disposición la transacción para obtener la "relación de trabajadores asociados a documentos de deuda", que permite obtener la siguiente información: identificación de los trabajadores afectados, importe reclamado por cada uno de ellos y clave de deducción/compensación consignada por la empresa en los documentos de cotización.

En principio la transacción se habilitó para acceder a la información a través del número de expediente de deuda y recientemente se han ampliado las posibilidades de consulta pudiendo acceder también a partir de los datos del Código de Cuenta de Cotización.

La ampliación de las posibilidades de consulta de la transacción de "relación de trabajadores asociados a documentos de deuda" va a permitir a los autorizados al sistema RED conocer la deuda generada a las empresas por aplicación de deducciones indebidas, inclusive con la relación de trabajadores asociados, con antelación a la notificación a las empresas de dichas deudas y de su inclusión en los certificados de estar al corriente en la cotización a la Seguridad Social.

Por último, se recuerda que, con el fin de que las empresas conozcan las condiciones de cotización que afectan a cada uno de sus trabajadores, así como evitar que se practiquen deducciones improcedentes en los documentos de cotización, la Tesorería General de la Seguridad Social, junto con la resolución de alta del trabajador, informa de las peculiaridades de cotización asociadas al mismo. Esta información también puede obtenerse de todos los trabajadores en alta en el Código de Cuenta de Cotización, a través del Informe de Trabajadores en Alta.

### **SERVICIO DE "VERIFICACIÓN DE DOCUMENTOS E INFORMES MEDIANTE HUELLA"**

Tal y como se adelantó en el Boletín de Noticias RED 2009/15, se ha creado un nuevo servicio on line "Verificación de Documentos e Informes mediante huella", con el fin de conseguir mayor agilidad en la verificación de la autenticidad de los certificados de estar al corriente emitidos por la Tesorería General de la Seguridad Social.

Este nuevo servicio, que estará disponible en el mes de diciembre, permitirá, a partir de la incorporación on line de la huella electrónica identificativa del documento y de determinados datos contenidos en los certificados de estar al corriente de pago, comprobar la autenticidad de los certificados emitidos tanto a través del Sistema RED como por las Direcciones Provinciales de la Tesorería General de la Seguridad Social.

El usuario podrá a este servicio a través del Catálogo de Servicios de la Oficina Virtual, mediante el uso de un certificado digital (DNI electrónico, Certificado de Clase 2 CA o Certificado SILCON) que garantice la seguridad y confidencialidad de la comunicación.

Por último indicar que, para más información sobre esta funcionalidad e instrucciones sobre su uso, existe un manual disponible al acceder al servicio "Verificación de Documentos e Informes mediante huella" en el Catalogo de Servicios.

# **NUEVA VERSIÓN DE WINSUITE 7.1.0**

A partir del próximo día 1 de diciembre se encontrará disponible para la actualización automática o descarga la nueva versión de Winsuite.

Esta nueva versión contiene las siguientes funcionalidades:

En el ámbito de Afiliación:

- Actualización de la tabla de Convenios Colectivos
- Eliminación de los siguientes valores del campo 'Exclusión de desempleo', derivada de la implantación del campo 'Vínculo familiar':
	- 1 Familiar titular de la explotación
	- 3– Hijo del titular de la explotación
- Nuevo valor en la tabla de Tipos de Relación Laboral (T-52):
	- 961 CONVENIO JAPON AT/EP (pendiente de determinar instrucciones sobre su utilización)

### En el ámbito de Impresión:

 Impresión de nuevas Comunicaciones a través del Sistema RED –ver apartado sexto de este NOTICIAS RED-

Estas comunicaciones se podrán imprimir a través de la WinSuite32, dentro de Impresión/Información general (comunicados/normas)

- Nuevo formato de Recibos de Liquidación de Cotizaciones
- Imposibilidad de imprimir Recibos de Liquidación de Cotizaciones anulados

Como novedad fundamental esta versión de Winsuite gestiona la impresión de los ficheros RCB (Recibos de Liquidación de Cotizaciones) a través de una base de datos. Para poder imprimir Recibos de Liquidación de Cotizaciones recibidos con anterioridad a esta versión es necesario realizar una migración de los ficheros RCB que tenga el usuario en local a la nueva base de datos.

Para ello, en el momento de la instalación/actualización de la nueva versión, aparecerá el siguiente mensaje:

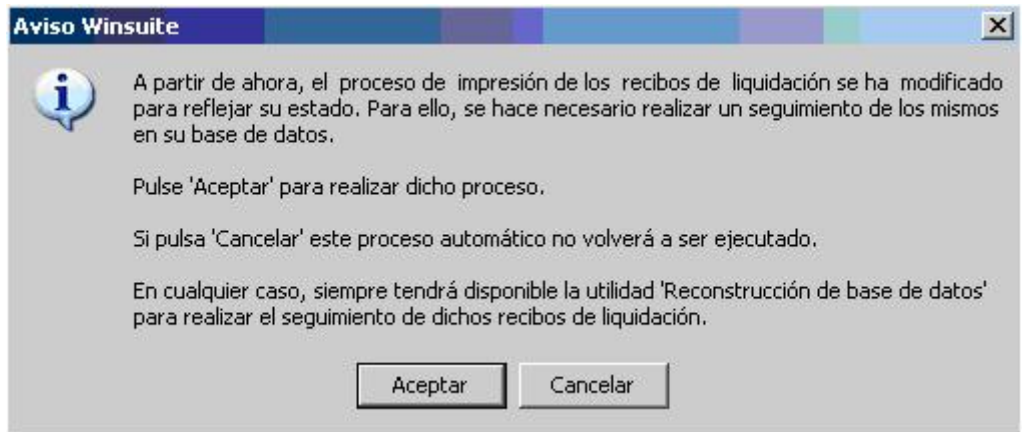

Si pulsa el botón "ACEPTAR" la Winsuite procederá automáticamente a reconstruir la base de datos. Si pulsa el botón "CANCELAR" para proceder a la reconstrucción en un momento posterior, deberá acceder al módulo "UTILIDADES", opción de "Reconstrucción de base de datos"·.

# **IMPORTANTE: LA ACTUALIZACIÓN DE ESTA VERSIÓN ES IMPRESCINDIBLE PARA PODER IMPRIMIR RECIBOS DE LIQUIDACIÓN DE COTIZACIONES QUE SE GENEREN A PARTIR DEL 1 DE DICIEMBRE DE 2009, YA QUE CAMBIA EL FORMATO DE ESTOS DOCUMENTOS (CAMBIO DE VERSIÓN DEL FICHERO RCB).**

# **COMUNICACIÓN DE SITUACIONES DE ALTA SIN RETRIBUCIÓN**

En el Boletín de noticias RED número 2008/4, de 26 de mayo de 2008, se anunciaba la creación de un valor en el campo TIPO DE INACTIVIDAD a fin de poder identificar adecuadamente las situaciones de alta sin retribución con mantenimiento de la obligación de cotizar a las que se refiere el artículo 69 del Reglamento General sobre cotización y liquidación de otros derechos de la Seguridad Social, aprobado por el Real Decreto 2064/1995, de 22 de diciembre.

La comunicación de estas situaciones en el ámbito de afiliación se puede realizar mediante el la anotación del valor 6 del campo TIPO DE INACTIVIDAD.